# Приложение Б. Кадровое обеспечение ОПОП **Таблица Б.1 – Справка о кадровом обеспечении ОПОП ВО**

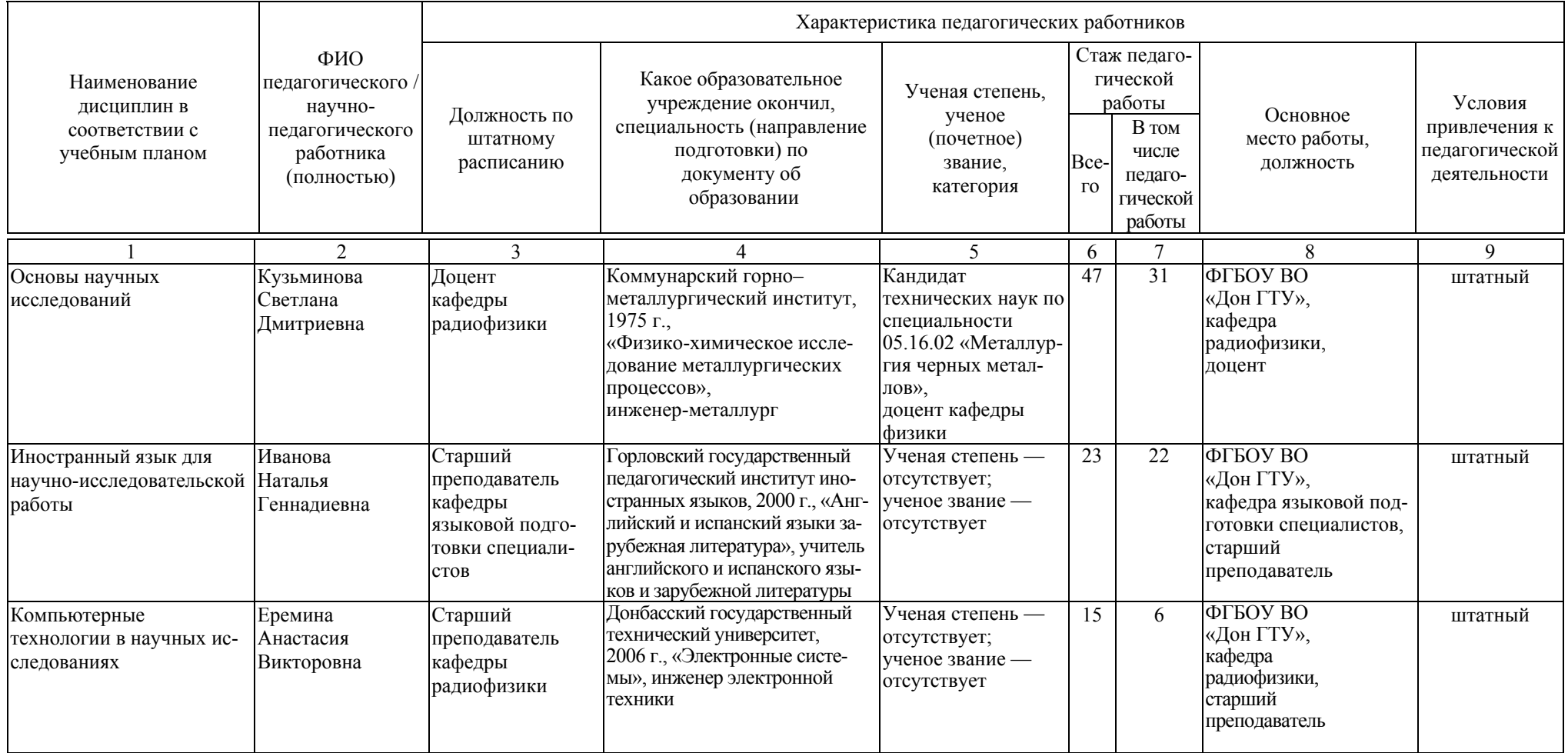

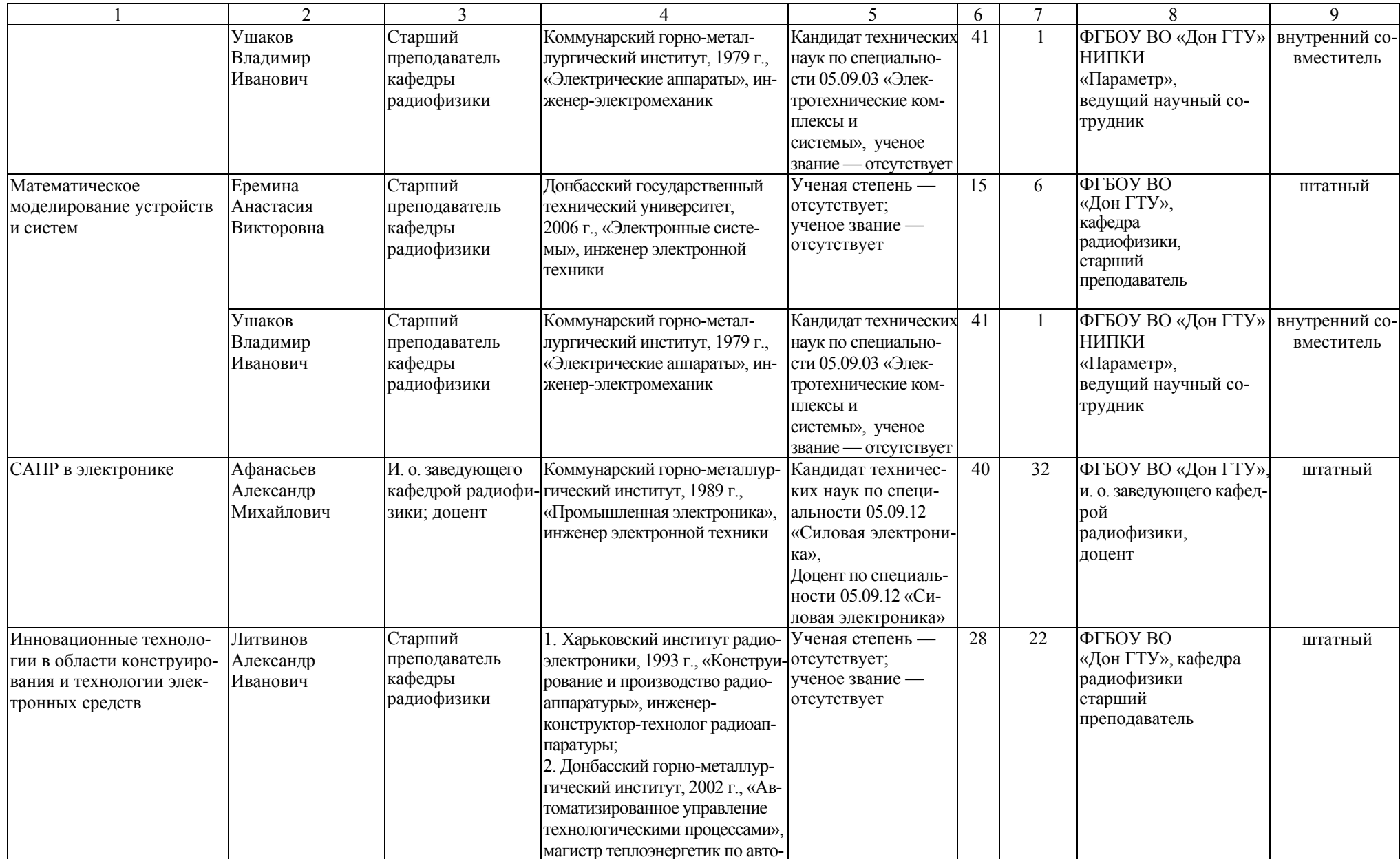

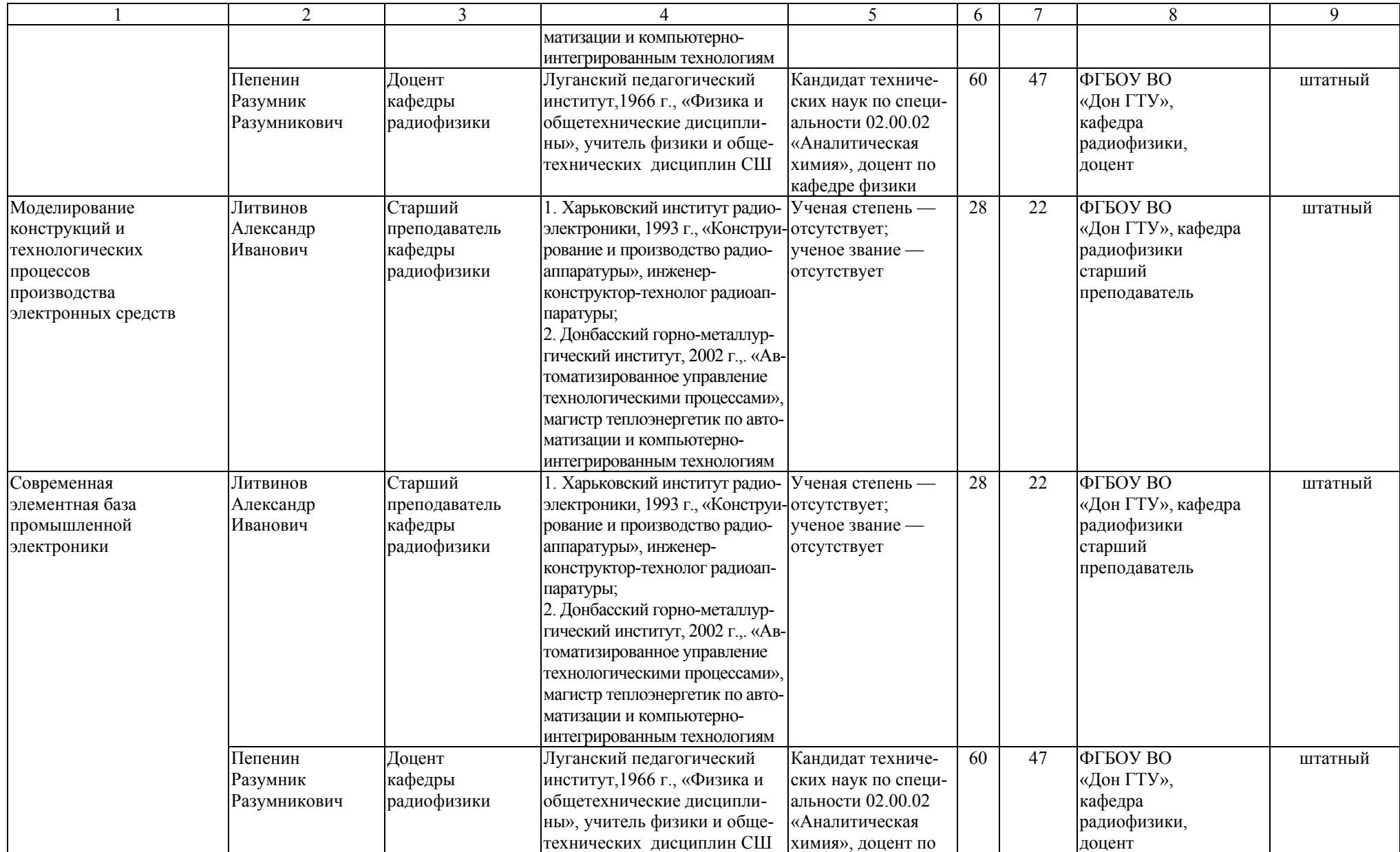

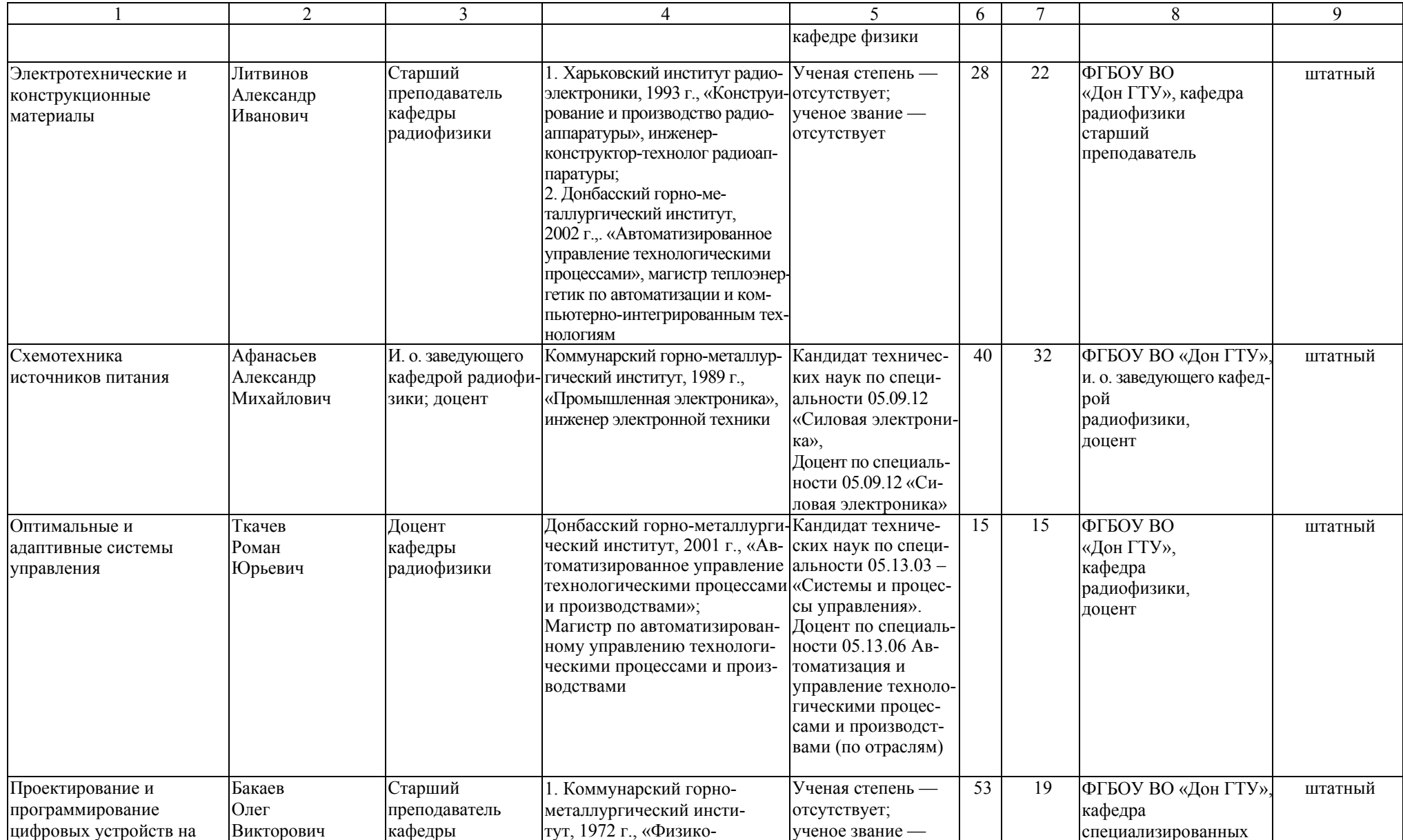

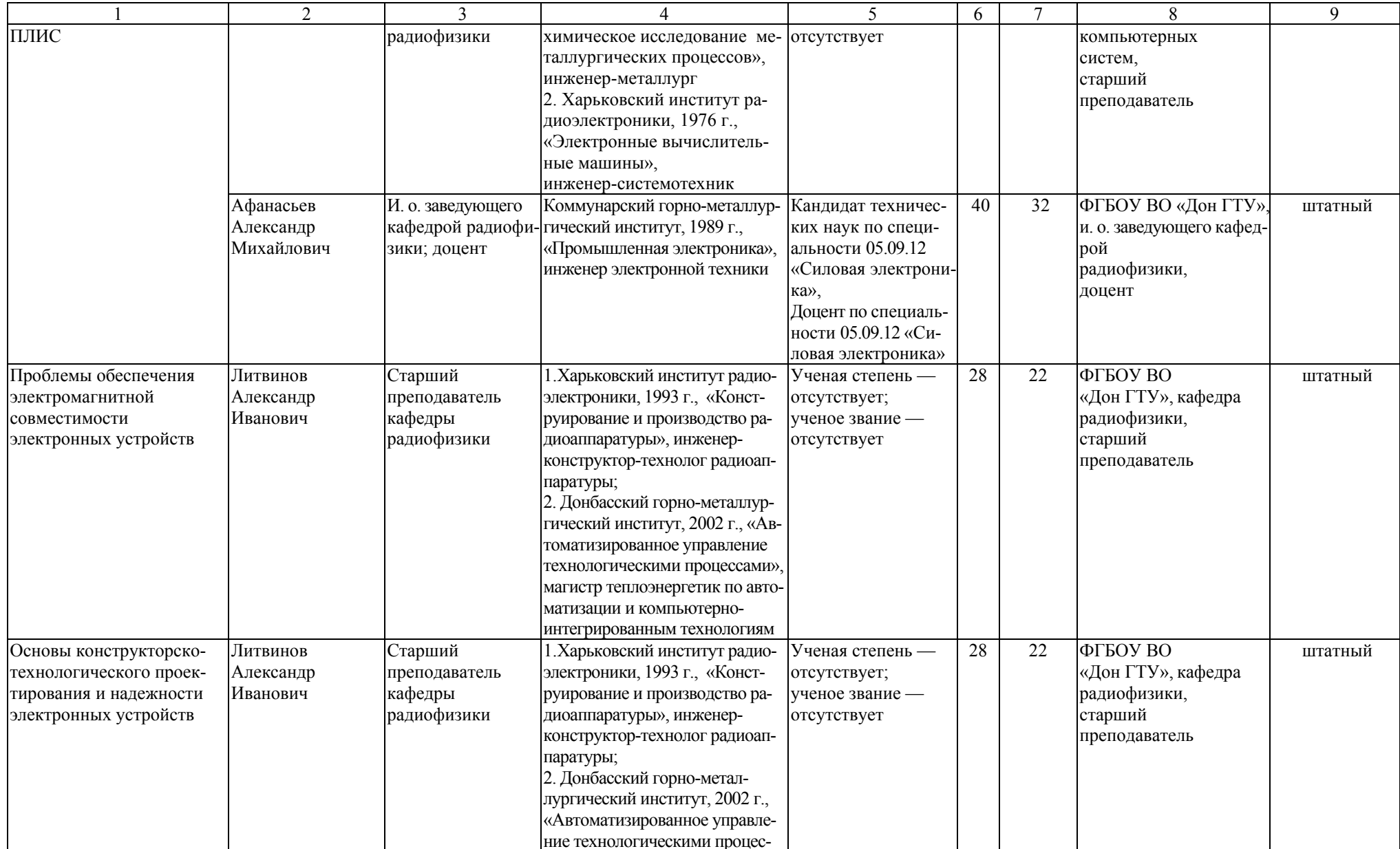

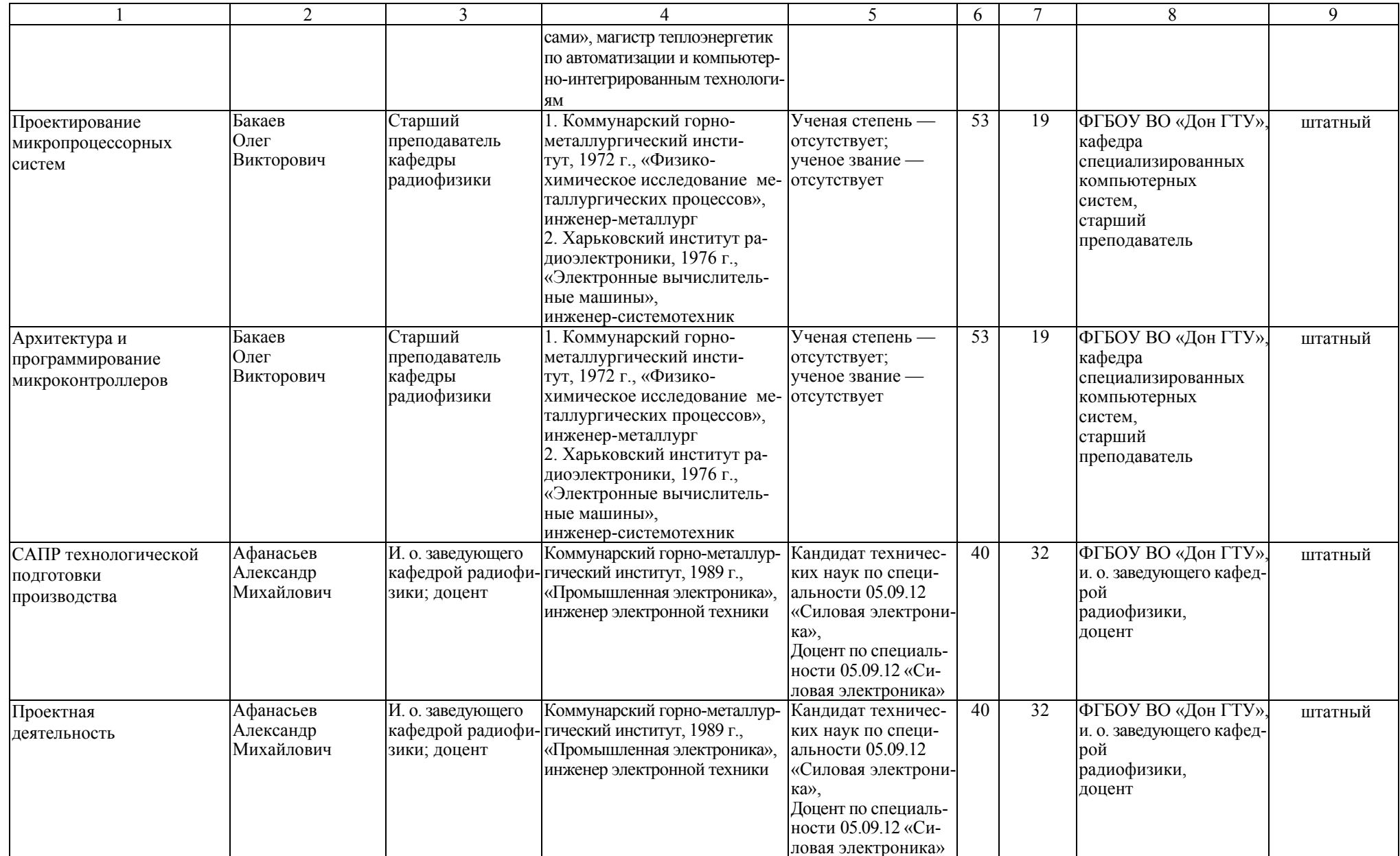

![](_page_6_Picture_820.jpeg)

![](_page_7_Picture_687.jpeg)

![](_page_8_Picture_634.jpeg)

#### Таблица Б.2 – Справка <sup>о</sup> работниках из числа руководителей <sup>и</sup> работников организаций, деятельность которых связана <sup>с</sup> направленностью реализуемой ОПОП ВО

![](_page_9_Picture_382.jpeg)

Таблица Б.3 – Сведения <sup>о</sup> кадровом обеспечении основной образовательной программы

| Кол-во<br>преподавате-<br>лей, привле-<br>каемых к реа-<br>лизации ОПОП<br>(чел.) | Доля преподавателей,<br>имеющих базовое об-<br>разование, соответст-<br>вующее профилю пре-<br>подаваемых дисцип-<br>ЛИН, $\%$ |             | Доля преподавателей<br>ОПОП, имеющих<br>ученую степень и/или<br>ученое звание, % |             | Доля штатных препода-<br>вателей участвующих в<br>научной и/или научно-<br>методической, творче-<br>ской деятельности, % |             | Доля привлекаемых к<br>образовательному про-<br>цессу преподавателей<br>из числа действующих<br>руководителей и работ-<br>ников профильных ор-<br>ганизаций, предприятий<br>и учреждений, % |             |
|-----------------------------------------------------------------------------------|----------------------------------------------------------------------------------------------------|-------------|----------------------------------------------------------------------------------|-------------|----------------------------------------------------------------------------------------------------|-------------|----------------------------------------------------------------------------------------------------|-------------|
|                                                                                   | требова-                                                                                                    | фактиче-    | требова-                                                                         | фактиче-    | требова-                                                                                                    | фактиче-    | требова-                                                                                                    | фактиче-    |
|                                                                                   | ние ФГОС                                                                                                    | ское значе- | ние ФГОС                                                                         | ское значе- | ние ФГОС                                                                                                    | ское значе- | ние ФГОС                                                                                                    | ское значе- |
|                                                                                   | BO.                                                                                                    | ние         | BO.                                                                              | ние         | BO.                                                                                                    | ние         | BO.                                                                                                    | ние         |
|                                                                                   |                                                                                                    |             | 4                                                                                |             | 6                                                                                                    |             | 8                                                                                                    | 9           |
| 10                                                                                |                                                                                                    | 95          | 70                                                                               | 79          | 70                                                                                                    | 89          | 10                                                                                                    | 16          |

### Приложение В. **Материально-техническое обеспечение образовательного процесса**

Таблица В.1 – Материально-техническое обеспечение образовательного процесса

![](_page_11_Picture_448.jpeg)

![](_page_12_Picture_533.jpeg)

![](_page_13_Picture_524.jpeg)

![](_page_14_Picture_519.jpeg)

![](_page_15_Picture_571.jpeg)

![](_page_16_Picture_499.jpeg)

![](_page_17_Picture_503.jpeg)

![](_page_18_Picture_587.jpeg)

![](_page_19_Picture_600.jpeg)

![](_page_20_Picture_583.jpeg)

![](_page_21_Picture_445.jpeg)

![](_page_22_Picture_538.jpeg)

![](_page_23_Picture_511.jpeg)

![](_page_24_Picture_508.jpeg)

![](_page_25_Picture_558.jpeg)

![](_page_26_Picture_582.jpeg)

![](_page_27_Picture_499.jpeg)

![](_page_28_Picture_446.jpeg)

![](_page_29_Picture_555.jpeg)

![](_page_30_Picture_440.jpeg)

![](_page_31_Picture_572.jpeg)

![](_page_32_Picture_578.jpeg)

![](_page_33_Picture_375.jpeg)

![](_page_34_Picture_620.jpeg)

![](_page_35_Picture_531.jpeg)

![](_page_36_Picture_474.jpeg)

## Приложение Г. **Библиотечное и информационное обеспечение ОПОП**

Таблица Г.1 – Библиотечное <sup>и</sup> информационное обеспечение ОПОП

![](_page_37_Picture_303.jpeg)

![](_page_38_Picture_280.jpeg)

#### СВЕДЕНИЯ О РУКОВОДИТЕЛЕ МАГИСТЕРСКОЙ ПРОГРАММЫ

Факультет: Автоматизации и электротехнических систем

Направление подготовки: 11.04.03 «Конструирование и технология электронных средств» Магистерская программа: «Информационные технологии проектирования электронных устройств»

Фамилия, имя отчество: Афанасьев Александр Михайлович

Ученая степень: кандидат технических наук

Специальность, по которой получена степень: 05.09.12 - Силовая электроника

Ученое звание: доцент

Общее количество публикаций: 28

Количество публикаций за последние 5 лет: 10

#### Список основных научных трудов (не более 5)

![](_page_39_Picture_54.jpeg)

Декан факультета автоматизации и электротехнических систем

И.о.заведующего кафедрой радиофизики

 $(nomme<sub>b</sub>)$ 

Карпук И. А (фамилия, имя отчество)

Афанасьев А. М. (фамилия, имя отчество)